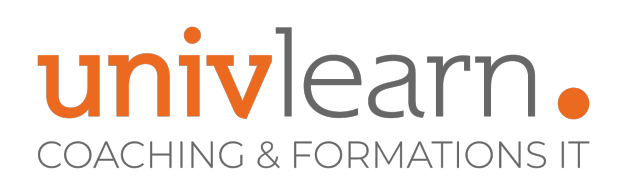

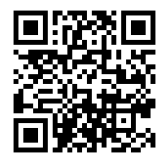

## FORMATION EN PRESENTIEL ET/OU EN DISTANCIEL (SELON LE THEME)

# EXCEL INITIATION

Dernière mise à jour le 14/03/2023.

## **OBJECTIF**

Acquérir les connaissances de base sur Excel.

## **COMPÉTENCES DÉVELOPPÉES**

- Concevoir et exploiter des tableaux avec des formules de calculs simples
- Se repérer dans l'environnement Excel
- Mettre en forme les données
- Mettre en page et imprimer un tableau
- Être en mesure de créer, modifier, sauvegarder des documents
- Représenter graphiquement les données d'un tableau

## **PUBLIC CONCERNÉ**

Tout utilisateur bureautique souhaitant se repérer dans Excel et utiliser les notions de bases sur le logiciel.

## **PRÉ-REQUIS**

Aucune expérience antérieure d'Excel n'est requise pour assister à ce cours. Vous devez simplement avoir des notions sur l'utilisation de Windows, de clavier et de la souris

**Contact**

**Tarif 690** € HT

**Réf. EXC1**

par participant

0465260114 nathalie.husson@univlearn.fr https://univlearn.fr/

## **MODALITÉS D'ACCÈS**

Vous pouvez vous inscrire pour suivre une de nos formations jusqu'à la veille de la date de démarrage si la formation est financée directement par votre entreprise ET si le nombre maximum de participants n'est pas atteint. Si la formation est financée via un OPCO, vous devez au préalable avoir obtenu un accord de ce dernier.

## **ACCESSIBILITÉ AUX PERSONNES EN SITUATION DE HANDICAP**

Nos locaux sont accessibles aux Personnes à Mobilité Réduite PMR. De plus, nos conseillers sont disponibles pour vous accompagner dans vos démarches à travers nos partenaires. Nous sommes en mesure de mobiliser les expertises, les outils nécessaires pour vous accueillir, vous accompagner et vous former.

## **MODALITÉS DE DÉROULEMENT DE L'ACTION DE FORMATION**

Formation présentielle ou distancielle dispensée par un formateur bureautique expérimenté. La formation alterne des exposés théoriques, des démonstrations et la mise en pratique au travers d'exercices et de cas concrets.

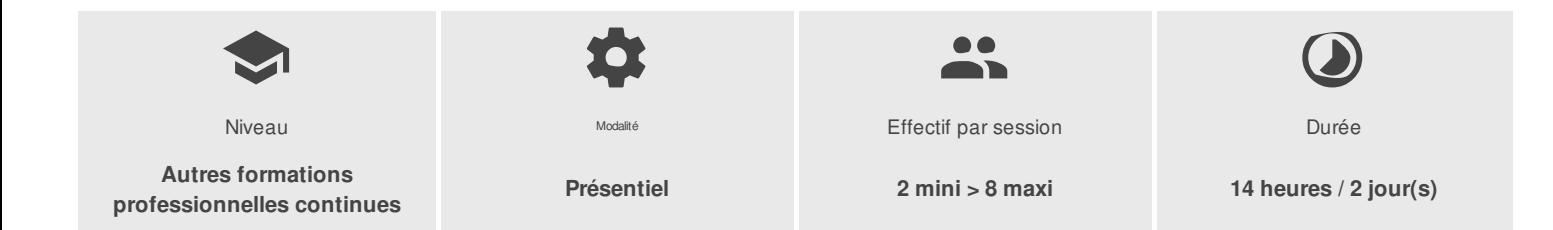

UNIVLEARN - N° SIRET 88990956000019 - RCS Marseille - Code APE 85.59A - Domaine du Tourillon - 220, rue Denis Papin 13857 AIX-EN-PROVENCE France - Tél. : 0465260114 - nathalie.husson@univlearn.fr - https://univlearn.fr/

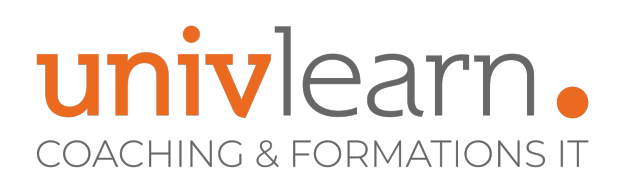

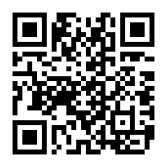

## PROGRAMME

#### Module 1 : Prise en main d'Excel

- Vue d'ensemble d'Excel, navigation et concepts de feuilles de calcul
- Comprendre la terminologie des classeurs, lignes, colonnes et cellules
- Techniques de sélection
- Les différents types de curseurs de souris
- Les spécificités de l'onglet Fichier
- Utilisation du ruban, des onglets, des groupes et boîtes de dialogue
- Ruban standard et ruban contextuel
- Utilisation du volet Office
- Utilisation de l'onglet Fichier
- Enregistrement, types de fichiers, compatibilité des fichiers
- Utilisation du clavier dans Excel
- La barre d'outils Accès rapide
- Utilisation de l'aide

### MODULE 2 : SAISIE DE DONNÉES

- Saisie, modification et suppression de données (textes, nombres et dates)
- Utilisation des listes automatiques
- Stockage de l'heure et des dates dans Excel
- Mise en forme des dates et heures
- Méthodes pour copier et déplacer des données
- Utilisation de la poignée de recopie
- Création de séries
- Le remplissage instantané (flashfill)
- Insertion, suppression et cacher des lignes et des colonnes  $\bullet$
- Insertion, suppression et déplacement de cellules
- Insertion, suppression, déplacement et copie de feuilles de calculs  $\bullet$

## MODULE 3 : CRÉATION ET ÉDITION DE FORMULES, FONCTIONS

- Définition de formules
- Copie et déplacement de formules
- Utilisation des fonctions simples: SOMME, MOYENNE, MAX, MIN, ...
- Outil somme automatique
- Introduction à la bibliothèque de fonctions
- Référencement de cellules dans les feuilles
- Références relatives
- Référencement absolu (fixe)
- La plage de données et les outils de tableau

## MODULES 4 : LES GRAPHIQUES SIMPLES

- Outils graphique
- Génération d'un graphique
- Eléments : séries, catégories, légendes, axes, titres
- Emplacement du graphique
- Mise en forme d'un graphique
- Sauvegarde d'un graphique

UNIVLEARN - N° SIRET 88990956000019 - RCS Marseille - Code APE 85.59A - Domaine du Tourillon - 220, rue Denis Papin 13857 AIX-EN-PROVENCE France - Tél. : 0465260114 - nathalie.husson@univlearn.fr - https://univlearn.fr/

# univlearn. **COACHING & FORMATIONS IT**

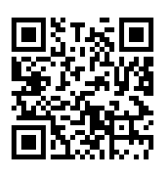

## MODULE 5 : FORMATAGE

- Mise en forme de cellules avec des nombres, mise en forme avec des polices, réglage de l'alignement, utilisation de bordures, utilisation de couleurs et de motifs
- Mise en forme rapide et thèmes
- Les formats conditionnels
- L'outil analyse rapide
- Formatage de l'onglet feuille de calcul et renommage
- Copie et suppression de format
- Fusion de cellules
- Vérification de l'orthographe, autocorrection

## MODULE 6 : IMPRESSION ET MISE EN PAGE

- Orientation de la page
- Ajout d'en-têtes et de pieds de page
- Impression de la sélection
- Définir une ou plusieurs zones d'impression
- Ajuster pour l'impression
- Réglage des sauts de page dans l'aperçu des sauts de page
- Reproduire des lignes et des colonnes
- Impression des lignes de la grille
- Enregistrement des réglages d'impression

### MODULE 7 : TRAVAIL AVEC PLUSIEURS FICHIERS ET OUTILS POUR LES GRANDS CLASSEURS

- Outil de division de l'écran
- Figer des volets
- Organisation des fenêtres d'un classeur
- Outil de zoom
- Navigation

#### TEST DE VALIDATION DES COMPETENCES ACQUISES

## LES PLUS

La formation sera animée par un consultant formateur qui adaptera les ateliers au contexte de l'entreprise.

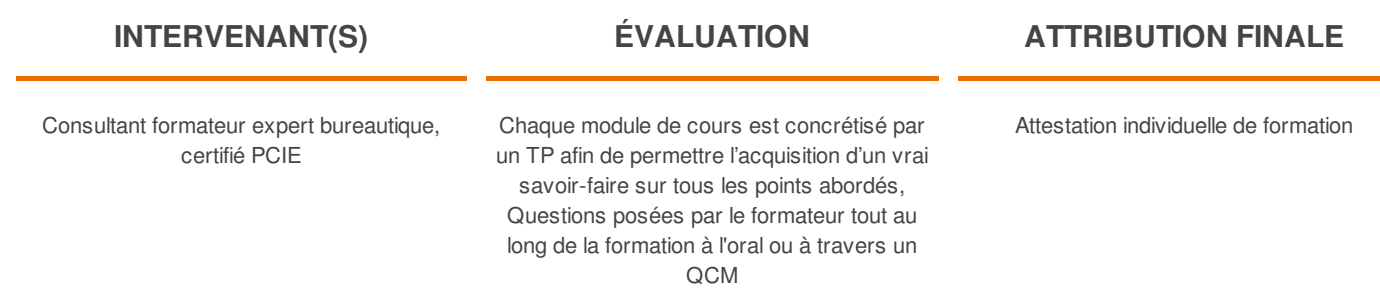

UNIVLEARN - N° SIRET 88990956000019 - RCS Marseille - Code APE 85.59A - Domaine du Tourillon - 220, rue Denis Papin 13857 AIX-EN-PROVENCE France - Tél. : 0465260114 - nathalie.husson@univlearn.fr - https://univlearn.fr/